## AMath 483/583 — Lecture 7 This lecture: • Python debugging demo • Compiled langauges • Introduction to Fortran 90 syntax • Declaring variables, loops, booleans Reading: • class notes: Python debugging • class notes: Python plotting • class notes: Fortran • class notes: Fortran Arrays R.J. LeVeque, University of Washington AMath 483/583, Lecture 7 Notes: R.J. LeVeque, University of Washington AMath 483/583, Lecture 7 Changes in uwhpsc repository A new branch has been added to the uwhpsc repository on bitbucket. The coursera branch will be used for modifications needed for the Coursera version. Ignore this branch and stay on master. Note that git fetch will also fetch history into origin/coursera You want to: \$ git fetch origin \$ git branch # make sure you are on master \$ git checkout master # if you weren't \$ git merge origin/master R.J. LeVeque, University of Washington AMath 483/583, Lecture 7 Notes: R.J. LeVeque, University of Washington AMath 483/583, Lecture 7 AMath 483/583 — Lecture 7 This lecture: • Python debugging demo • Compiled langauges • Introduction to Fortran 90 syntax • Declaring variables, loops, booleans Reading: • class notes: Python debugging • class notes: Python plotting • class notes: Fortran • class notes: Fortran Arrays R.J. LeVeque, University of Washington AMath 483/583, Lecture 7 Notes: R.J. LeVeque, University of Washington AMath 483/583, Lecture 7

#### Compiled vs. interpreted language

Not so much a feature of language syntax as of how language is converted into machine instructions.

Many languages use elements of both.

#### Interpreter:

- Takes commands one at a time, converts into machine code, and executes.
- Allows interactive programming at a shell prompt, as in Python or Matlab.
- Can't take advantage of optimizing over a entire program — does not know what instructions are coming next.
- Must translate each command while running the code, possibly many times over in a loop.

R.J. LeVeque, University of Washington AMath 483/583, Lecture 7

## Compiled language

The program must be written in 1 or more files (source code).

These files are input data for the compiler, which is a computer program that analyzes the source code and converts it into object code.

The object code is then passed to a linker or loader that turns one or more objects into an executable.

#### Why two steps?

Object code contains symbols such as variables that may be defined in other objects. Linker resolves the symbols and converts them into addresses in memory.

Often large programs consist of many separate files and/or library routines — don't want to re-compile them all when only one is changed. (Later we'll use Makefiles.)

R.J. LeVeque, University of Washington AMath 483/583, Lecture 7

### Fortran history

Prior to Fortran, programs were often written in machine code or assembly language.

#### FORTRAN = FORmula TRANslator

Fortran I: 1954–57, followed by Fortran II, III, IV, Fortran 66.

Major changes in Fortran 77, which is still widely used.

*"I don't know what the language of the year 2000 will look like, but I know it will be called Fortran."*

*– Tony Hoare, 1982*

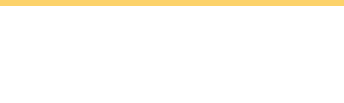

Notes:

#### R.J. LeVeque, University of Washington AMath 483/583, Lecture 7

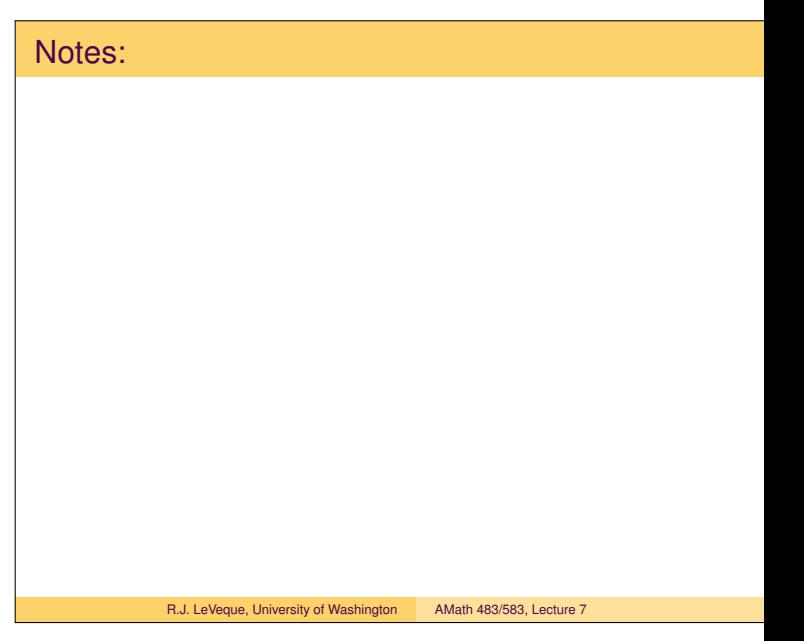

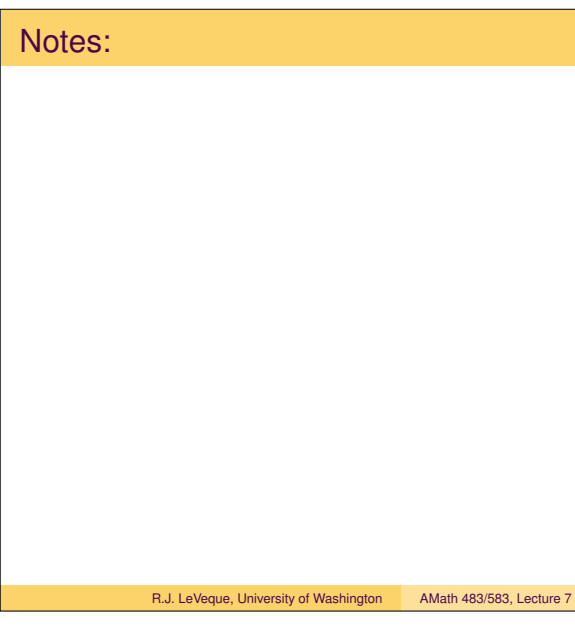

# Fortran history Notes: Major changes again from Fortran 77 to Fortran 90. Fortran 95: minor changes. Fortran 2003, 2008: not fully implemented by most compilers. We will use Fortran 90/95. gfortran — GNU open source compiler Several commercial compilers also available. R.J. LeVeque, University of Washington AMath 483/583, Lecture 7 R.J. LeVeque, University of Washington AMath 483/583, Lecture 7 Fortran syntax Notes: Big differences between Fortran 77 and Fortran 90/95. Fortran 77 still widely used: • Legacy codes (written long ago, millions of lines...) • Faster for some things. Note: In general adding more high-level programming features to a language makes it harder for compiler to optimize into fast-running code. R.J. LeVeque, University of Washington AMath 483/583, Lecture 7 R.J. LeVeque, University of Washington AMath 483/583, Lecture 7 Fortran syntax Notes: One big difference: Fortran 77 (and prior versions) required fixed format of lines: Executable statements must start in column 7 or greater, Only the first 72 columns are used, the rest ignored! 1111-1 **http://en.wikipedia.org/wiki/File:FortranCardPROJ039.agr.jpg**

R.J. LeVeque, University of Washington AMath 483/583, Lecture 7

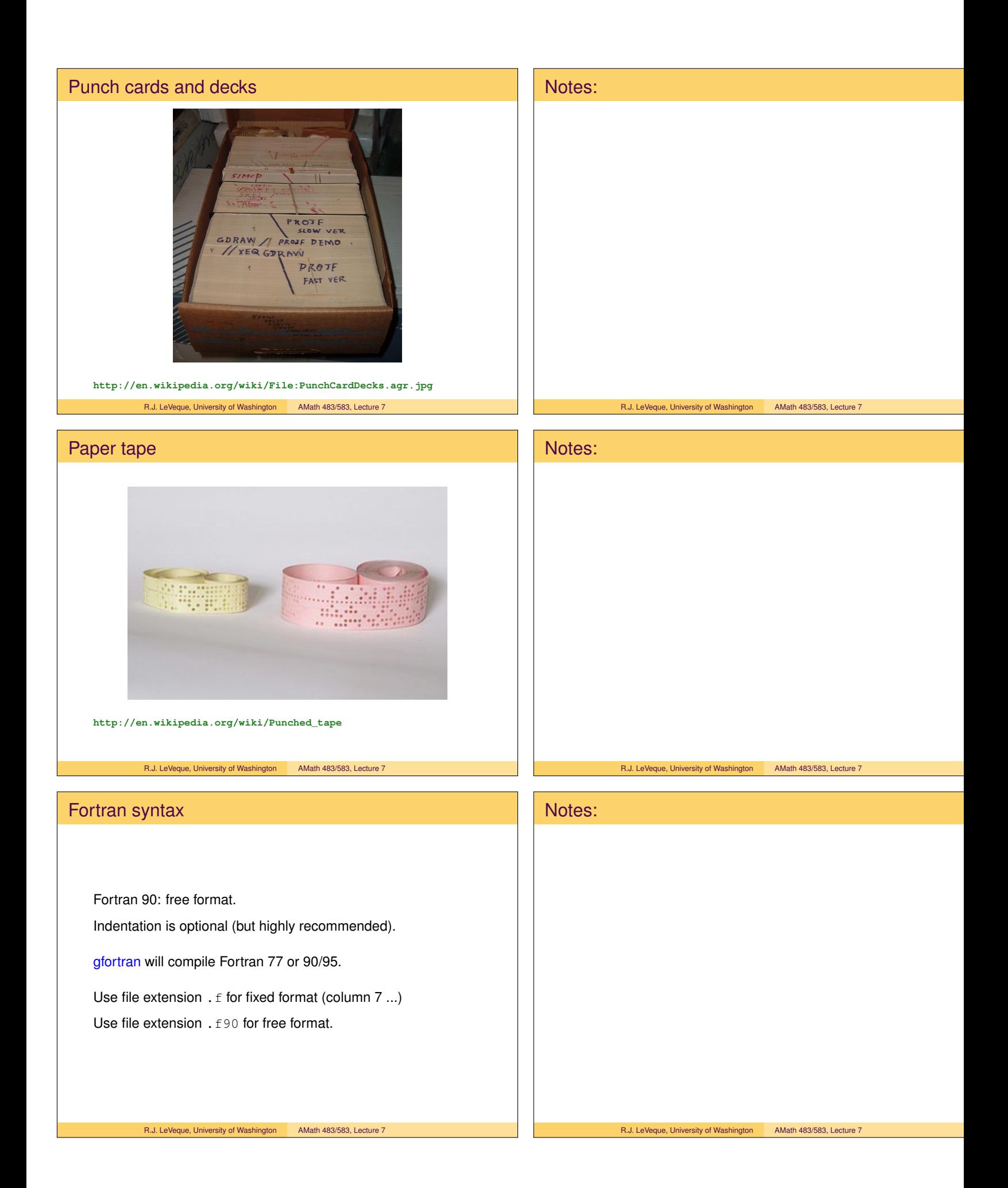

## Simple Fortran program ! \$UWHPSC/codes/fortran/example1.f90 program example1 implicit none real (kind=8) :: x,y,z  $x = 3. d0$  $y = 1.d-1$  $z = x + y$ print  $*, "z = ", z$ end program example1 Notes: • Indentation optional (but make it readable!) • First declaration of variables then executable statements • implicit none means all variables must be declared R.J. LeVeque, University of Washington AMath 483/583, Lecture 7 Notes: R.J. LeVeque, University of Washington AMath 483/583, Lecture 7 Simple Fortran program ! \$UWHPSC/codes/fortran/example1.f90 program example1 implicit none real (kind=8) ::  $x, y, z$  $x = 3. d0$  $y = 1.d-1$  $z = x + y$ print  $\star$ , "z = ", z end program example1 More notes: •  $(kind = 8)$  means 8-bytes used for storage, • 3.d0 means  $3 \times 10^0$  in double precision (8 bytes) • 2.d-1 means  $2 \times 10^{-1} = 0.2$ R.J. LeVeque, University of Washington AMath 483/583, Lecture 7 Notes: R.J. LeVeque, University of Washington AMath 483/583, Lecture 7 Simple Fortran program ! \$UWHPSC/codes/fortran/example1.f90 program example1 implicit none real (kind=8) :: x,y,z Notes:

```
x = 3. d0y = 1.d-1z = x + yprint \star, "z = ", z
end program example1
```
#### More notes:

- print  $\star$ , ...: The  $\star$  means no special format specified As a result all available digits of  $z$  will be printed.
- Later will see how to specify print format.

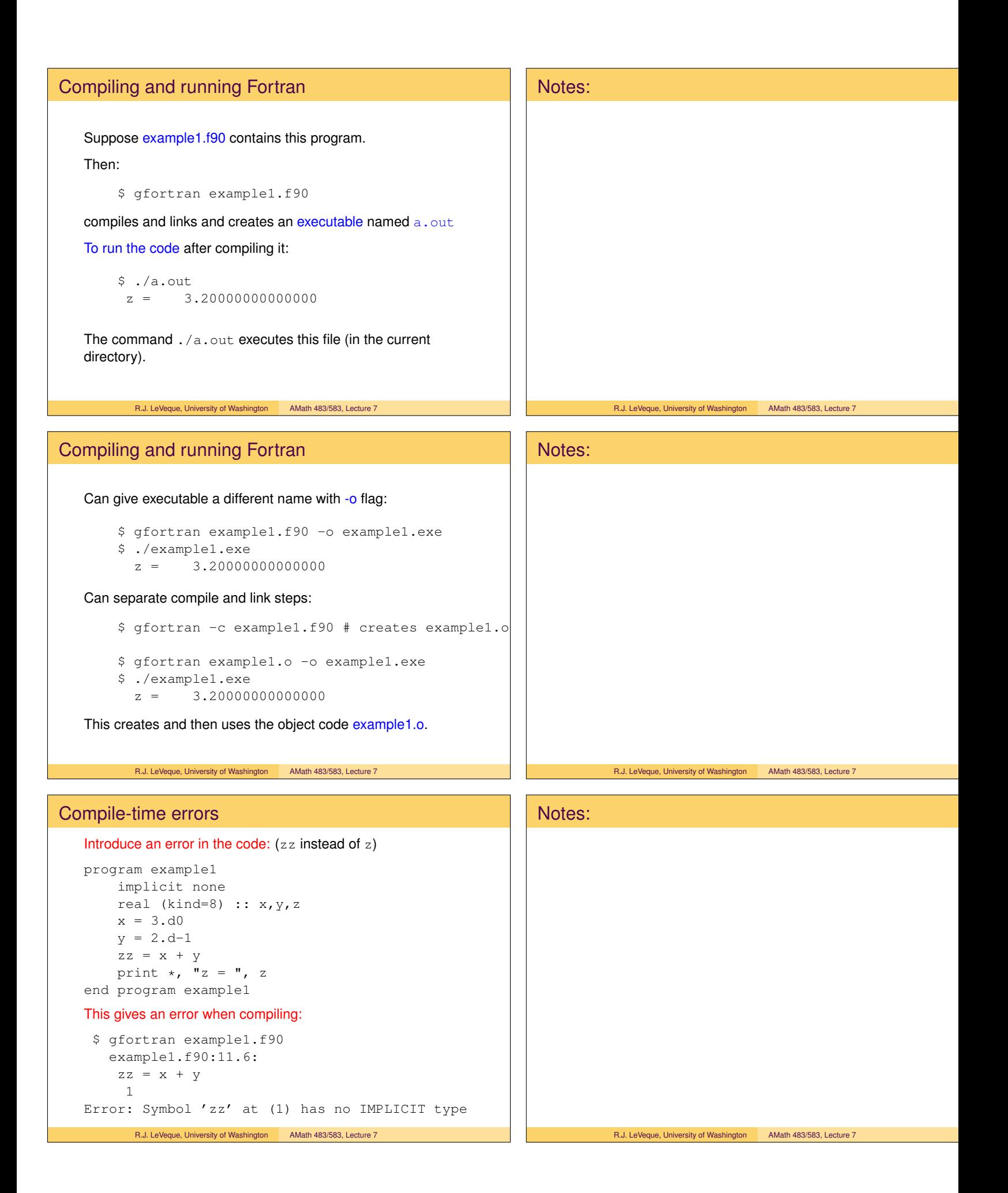

## Without the "implicit none" Introduce an error in the code:  $(zz \text{ instead of } z)$ program example1 real (kind=8) ::  $x, y, z$  $x = 3. d0$  $y = 2.d-1$  $zz = x + y$ print  $\star$ , "z = ", z end program example1 This compiles fine and gives the result: \$ gfortran example1.f90 \$ ./a.out  $z = -3.626667641771191E-038$ Or some other random nonsense since z was never set. R.J. LeVeque, University of Washington AMath 483/583, Lecture 7 Notes: R.J. LeVeque, University of Washington AMath 483/583, Lecture 7 Fortran types Variables refer to particular storage location(s), must declare variable to be of a particular type and this won't change. The statement implicit none means all variables must be explicitly declared. Otherwise you can use a variable without prior declaration and the type will depend on what letter the name starts with. Default:  $\bullet$  integer if starts with i, j, k, l, m, n • real (kind=4) otherwise (single precision) Many older Fortran codes use this convention! Much safer to use implicit none for clarity, and to help avoid typos. R.J. LeVeque, University of Washington AMath 483/583, Lecture 7 Notes: R.J. LeVeque, University of Washington AMath 483/583, Lecture 7 Fortran arrays and loops Notes:

```
! $UWHPSC/codes/fortran/loop1.f90
program loop1
   implicit none
   integer, parameter :: n = 10000
   real (kind=8), dimension(n) :: x, y
   integer :: i
   do i=1,n
      x(i) = 3.d0 * ienddo
   do i=1,n
      y(i) = 2.d0 \times x(i)enddo
   print *, "Last y computed: ", y(n)
end program loop1
       R.J. LeVeque, University of Washington AMath 483/583, Lecture 7
```
R.J. LeVeque, University of Washington AMath 483/583, Lecture 7

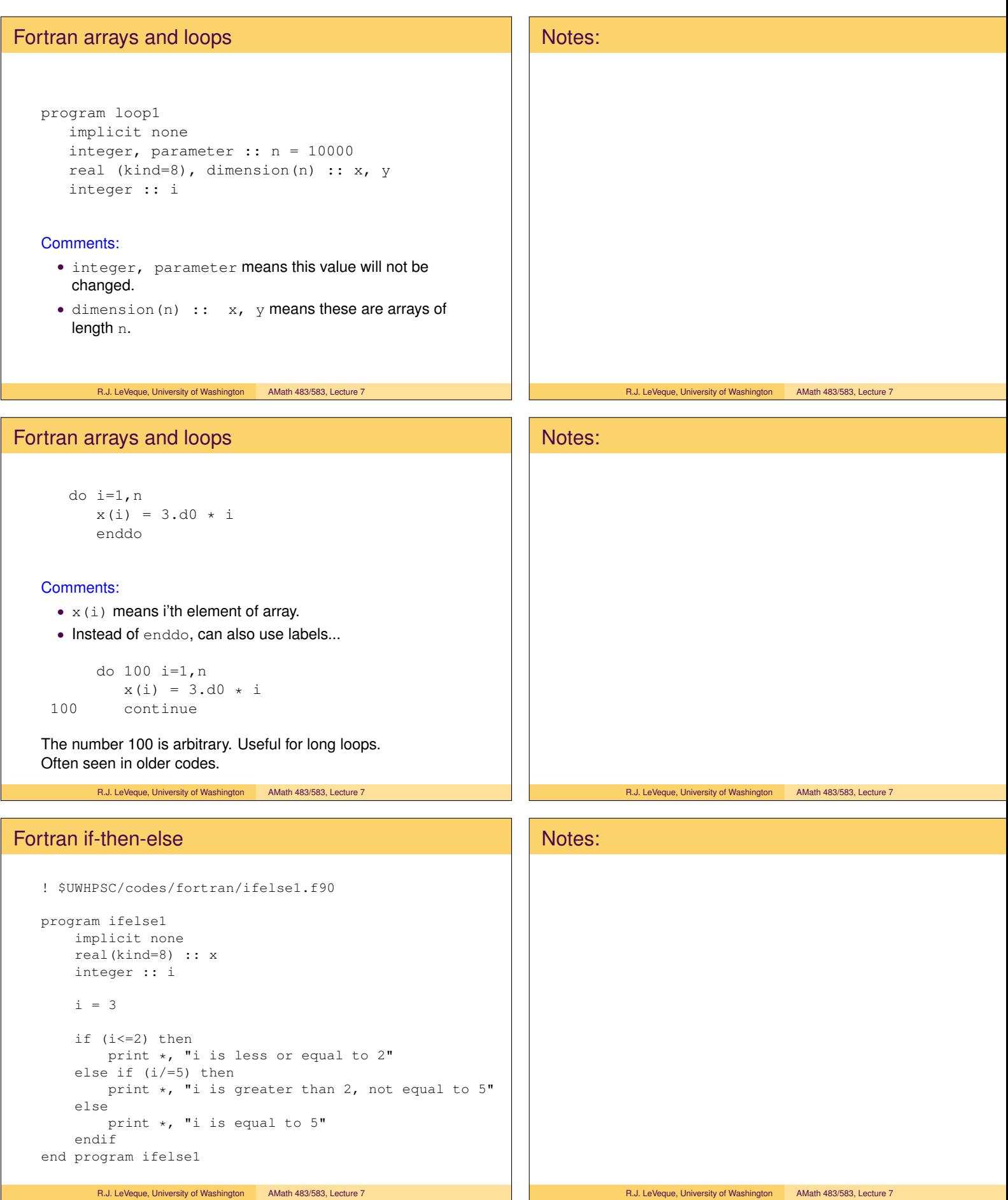

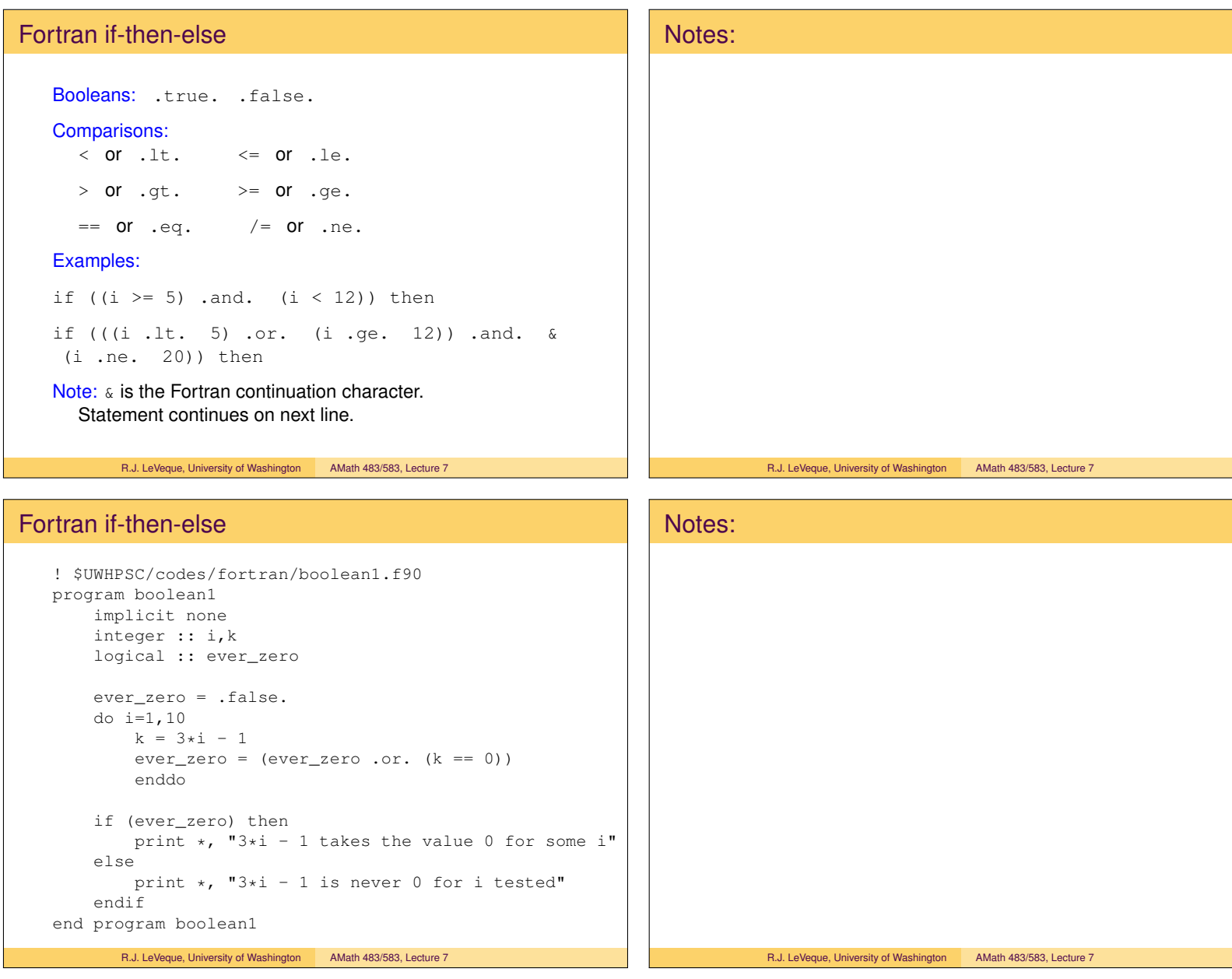